## **leterrier-developpeurs - Bug #4033**

## **méthode runQProcess qui ne lance rien du tout sous Windows**

15/12/2014 17:50 - Philippe Cadaugade

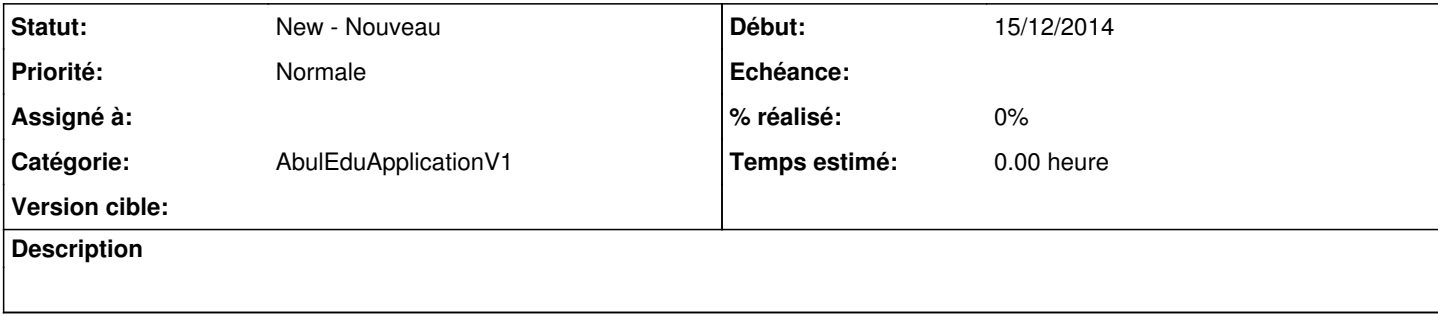